# **¿CÓMO CREAR UNA EMPRESA EN LA PROVINCIA DE BUENOS AIRES?**

# **1. ¿Qué estructura legal necesita tu empresa?**

A continuación te brindamos información para las tres formas jurídicas más usuales:

#### **Tipo de Empresas/Personas Jurídicas:**

**[click](https://www.gba.gob.ar/dppj/sociedades_comerciales)** para ver listado completo

- **Monotributista:** si como persona humana vendés cosas, muebles, locaciones y/o prestaciones de servicios. Debes solicitar tu CUIT y tramitar la clave fiscal **[click](https://monotributo.afip.gob.ar/Public/landing-monotributo.aspx)** para ver sitio de trámites
- **Constitución de Sociedades Anónimas: [click](https://www.gba.gob.ar/dppj/constitucion_de_sociedades_anonimas)** para ver la documentación y trámites.
- **Constitución de Sociedad de Responsabilidad Limitada: [click](https://www.gba.gob.ar/dppj/constitucion_de_sociedades_responsabilidad_limitada)** para ver la documentación y trámites.

# **2. Obtener tu Código Único de Identificación Tributaria (CUIT)**

Se trata de la identificación tributaria que tendrá tu empresa frente al público **[click](https://serviciosweb.afip.gob.ar/genericos/guiaDeTramites/VerGuia.aspx?tr=11)** para ver la guía de trámites.

#### **3. Inscribirse en el Registro Público de Comercio**

El primer paso es el trámite de suscripción del Acta Constitutiva y el Estatuto Social: **[click](https://www.argentina.gob.ar/justicia/igj/sociedades-urgentes)**  para ver el trámite. Necesitás inscribirte en el Registro Público de Comercio: **[click](https://www.argentina.gob.ar/justicia/registro-nacional-sociedades/institucional/funciones)** para ver el trámite. Registro de marca ante el INP: **[click](https://portaltramites.inpi.gob.ar/)** para ver el trámite.

#### **4. Depósito inicial en el Banco de la Nación Argentina (BNA)**

**La Ley 19.550 de Sociedades Comerciales** establece que se debe realizar un depósito del **25 % del capital social registrado en BNA.**

#### **5. Registrar los impuestos de Ingresos Brutos**

Corresponde al impuesto a las actividades autónomas, actos u otras operaciones. Se relaciona con la aplicación de un porcentaje sobre la facturación, independientemente de su ganancia. Si tu empresa está ubicada en la Provincia de Buenos Aires, el registro se realiza ante la Agencia de Recaudación Provincia de Buenos Aires-ARBA: **[click](https://web.arba.gov.ar/)** para ver el trámite.

# **6. Registrarse en el Sistema Único de Seguridad Social (SUSS)**

A través de la **Simplificación Registral**, el empleador debe registrar a cada uno de los empleados que agrega o quita de su nómina: **[click](https://www.afip.gob.ar/simplificacionregistral/)** para ver el trámite.

# **7. Póliza de seguro para los empleados**

El empleador debe contratar un seguro o ART para brindar cobertura a sus empleados: **[click](https://www.argentina.gob.ar/srt)** para ver el trámite.

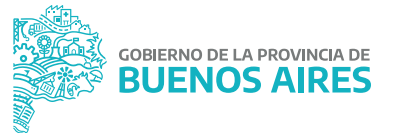